## **Tilastomatematiikka**

### **Toinen välikoe 16.03.2023**

1. Laatuinsinööri tutki jalostuksen vaikutusta erääseen suureeseen, teki 2 satunnaisotosta ja sai Excelillä seuraavan tulostuksen.

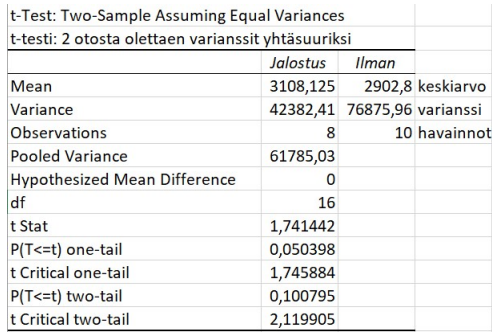

Kuva 1: *Excel*:n antama tulostus tehtävän 1 datalle

- a) Laske otoskeskihajonnat molemmille otoksille. (1p)
- b) Määrää tilanteeseen sopiva testimuuttuja. (1p)
- c) Laske suureiden odotusarvojen erotuksen 95 % symmetrinen 2-suuntainen luottamusväli. Mitä mieltä olet sen perusteella jalostuksen vaikutuksesta? (4p)
- 2. Mooren lain mukaan transistorien lukumäärä mikropiirillä kaksinkertaistuu joka toinen vuosi. Taulukossa on transistorien lukumäärä mikropiirillä yksikkönä miljoona transistoria kahdeksalta vuodelta vuoden 2000 alusta alkaen.

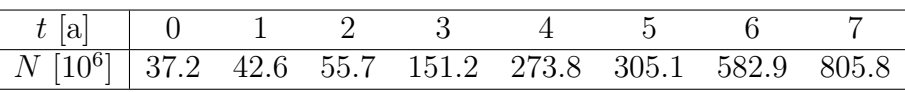

- a) Määrää regressiosuora muuttujien *t* ja ln *N* välille ja laske regressiosuoran selitysaste. Mitä mieltä olet mallista? (2p)
- b) Laske a)-kohdan regressiosuoran kulmakertoimen 95 % luottamusväli. Minkä satunnaismuuttujan avulla saat laskettua luottamusvälin? Laske kriittisen alueen raja  $r_0$ . (3p)
- c) Missä ajassa transistorien lukumäärä kaksinkertaistuu a)-kohdan mukaisen mal- $\ln \text{mukaan}$ ? (1p)
- 3. Eräiden satunnaismuuttujien *X* ja *Y* yhteisjakauma on

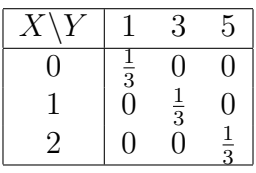

Taulukko 1: Satunnaisvektorin (*X, Y* ) pistetodennäköisyydet

- a) Mikä on satunnaisvektorin (*X, Y* ) arvojoukko? (1p)
- b) Laske muuttujien *X* ja *Y* korrelaatiokerroin. (4p)
- c) Määrää muuttujien *X* ja *Y* välinen riippuvuus niin tarkasti kuin se annettujen tietojen ja laskelmien perusteella on mahdollista. (2p)

#### **Tehtävien ratkaisuperiaatteet**

- 1. a) Excel-tulostuksesta näkee molempien otoksien 1 ja 2 otosvarianssit. Otoshajonnat ovat näiden neliöjuuret, eli  $s_1 = \sqrt{42382.41} \approx 205.87$  ja  $s_2 = \sqrt{76875.96} \approx$ 277*.*27.
	- b) Tulosteen mukaan populaatiovarianssit  $\sigma_1^2$  ja  $\sigma_2^2$  on oletettu yhtäsuuriksi, jolloin tilanteeseen sopii satunnaismuuttuja (testimuuttuja)

$$
T = \frac{(\overline{X} - \overline{Y}) - (\mu_X - \mu_Y)}{\sqrt{\frac{1}{n} + \frac{1}{m}\sqrt{\frac{(n-1)S_x^2 + (m-1)S_y^2}{n+m-2}}}} \sim t_{n+m-2},
$$

joka löytyy esimerkiksi kaavakokoelmasta.

c) Luottamusväli löydetään b)-kohdan testimuuttujan *T* avulla ehdosta

$$
\mathbb{P}(-r_0 \le T \le r_0) = 95\,\%.
$$

Koska  $n+m-2=16$ , *t*-jakauman taulukosta löydetään  $r_0=2.120$ . Tämä löytyy myös Excel-tulosteesta. Puretaan epäyhtälö  $-r_0 \leq T \leq r_0$  auki odotusarvojen erotuksen suhteen, jolloin saadaan luottamusväli

$$
\overline{X} - \overline{Y} - r_0 \sqrt{\frac{1}{n} + \frac{1}{m}} \sqrt{\frac{(n-1)S_x^2 + (m-1)S_y^2}{n+m-2}} \le \mu_1 - \mu_2 \le \overline{X} - \overline{Y} + r_0 \sqrt{\frac{1}{n} + \frac{1}{m}} \sqrt{\frac{(n-1)S_x^2 + (m-1)S_y^2}{n+m-2}}
$$

Excel-tulosteesta löydetään otoskeskiarvot, otosvarianssit ja otoskoot. Kun lukuarvot sijoitetaan paikoilleen, saadaan luottamusvälin realisaation alarajaksi otoksessa

$$
3108.125 - 2902.8 - 2.120\sqrt{\frac{1}{8} + \frac{1}{10}}\sqrt{\frac{(8-1)42382.41 + (10-1)76875.96}{8+10-2}} \approx -44.6.
$$

Hieman vähemmällä naputtelulla olisi selvitty, jos olisi käytetty Excel-tulosteen yhdistettyä otosvarianssia

$$
S_P^2 = \frac{(n-1)S_x^2 + (m-1)S_y^2}{n+m-2} \approx 61785.03,
$$

mutta menihän tuo kohtuudella tuota kaavaa ilmankin. Vastaavalla tavalla löydetään yläraja, joten otoksesta laskettu luottamusväli on

$$
I_{\mu_1-\mu_2} = [-44.6, 455.3].
$$

Tämän perusteella jalostuksella ei ole tilastollisesti merkittävää vaikutusta. Saman lopputuloksen olisi toki voinut nähdä suoraan myös Excel-tulosteen hypoteesien testauksesta.

2. a) Lasketaan transistorien lukumäärän *N* logaritmi ln *N* ja syötetään näin saatu havaintoaineisto Exceliin, josta *Data Analysis Toolpakin Regression*-toiminnolla saadaan regressiosuoraksi  $\ln N = 3.42 + 0.48t$ . Selitysaste on  $r^2 \approx 0.97$ , jonka perusteella malli selittää 97 % ln *N*:n satunnaisvaihtelusta. Tämän perusteella malli sopii todella hyvin dataan.

c) Sopiva satunnaismuuttuja (testimuuttuja)

$$
T = \sqrt{n-1} s_x \frac{\frac{S_{xY}}{s_{xx}} - \beta}{S_r} \sim t_{n-2}
$$

löytyy esimerkiksi kaavakokoelmasta. Lasketaan muuttujan avulla kriittisen alueen raja  $r_0$  ehdosta  $\mathbb{P}(-r_0 \leq T \leq r_0) = 0.95$ . Numeerisesti laskemalla tai *t*jakauman taulukosta saadaan  $r_0 \approx 2.447$ , sillä vapausasteet ovat  $n - 2 = 6$ . Puretaan epäyhtälö −*r*<sup>0</sup> ≤ *T* ≤ *r*<sup>0</sup> auki *β*:n suhteen, jolloin saadaan luottamusväli

$$
\frac{S_{xY}}{S_{xx}} - r_0 \frac{S_r}{\sqrt{n-1}s_x} \le \beta \le \frac{S_{xY}}{S_{xx}} + r_0 \frac{S_r}{\sqrt{n-1}s_x},
$$

jonka realisaatio otoksessa on

$$
b-r_0\frac{s_r}{\sqrt{n-1}s_x}\leq \widehat{\beta}\leq b+r_0\frac{s_r}{\sqrt{n-1}s_x},
$$

missä *b* on a)-kohdassa lasketun regressiosuoran kulmakerroin, *s<sup>r</sup>* on mallin jäännöshajonta ja *s<sup>x</sup>* on ajan otoshajonta. Excel itse asiassa laskee valmiik-√ si kulmakertoimen keskivirheen  $s_r/\sqrt{n-1}s_x$ , joten hajonnan  $s_x$  laskeminen ei edes ole välttämätöntä. Kulmakertoimen keskivirhe on Excelin mukaan  $SE(b) \approx$ 0*.*03517. Niinpä otokselle lasketun luottamusvälin alarajaksi saadaan

$$
b - r_0 SE(b) = 0.4798 - 2.571 \cdot 0.03517 \approx 0.394,
$$

joka löytyy suoraan myös Excel-tulosteesta. Vastaavalla tavalla löydetään myös yläraja, joten luottamusväli on

$$
I_{\beta} = [0.394, 0.566].
$$

c) Olkoon a)-kohdan mallin mukaan  $\ln N_1 = a + bt_1$  ja  $\ln N_2 = a + bt_2$ . Kun  $N_2 = 2N_1$ , saadaan

$$
\ln N_2 - \ln N_1 = \ln(2N_1) - \ln(N_1) = \ln\left(\frac{2N_1}{N_1}\right) = \ln 2 = b(t_2 - t_1),
$$

josta saadaan kaksinkertaistumisaika

$$
t_2 - t_1 = \frac{\ln 2}{b} \stackrel{\text{sij.}}{\approx} 1.44.
$$

- 3. a) Taulukosta nähdään, että positiivinen todennäköisyys esiintyy ainoastaan pistepareilla  $(0, 1), (1, 3)$  ja  $(2, 5)$ , joten satunnaisvektorin arvojoukko on  $S_{X,Y}$  =  $\{(0, 1), (1, 3), (2, 5)\}.$ 
	- b) Korrelaatiokertoimen laskukaava

$$
\rho(X, Y) = \frac{\text{Cov}(X, Y)}{\sigma_X \cdot \sigma_Y} = \frac{\mathbb{E}(XY) - \mathbb{E}(X)\mathbb{E}(Y)}{\sqrt{\text{Var}(X)}\sqrt{\text{Var}(Y)}}
$$

löytyy kaavakokoelmasta.

Täytyy siis laskea *X*:n ja *Y* :n odotusarvo ja varianssi sekä tulon odotusarvo E(*XY* ). Koska kullakin rivillä ja sarakkeella on vain yksi nollasta poikkeava pistetodennäköisyys, on *X*:n ja *Y* :n reunajakaumat helppo laskea. Muuttujan *X* jakaumaksi saadaan

$$
\begin{array}{|c|c|c|c|c|}\n\hline\nx & 0 & 1 & 2 \\
\hline\n\mathbb{P}(X=x) & \frac{1}{3} & \frac{1}{3} & \frac{1}{3} \\
\hline\n\end{array}
$$

Odotusarvoksi saadaan

$$
\mathbb{E}(X) = \sum_{k=0}^{2} k \mathbb{P}(X = k) = 0 \cdot \frac{1}{3} + 1 \cdot \frac{1}{3} + 2 \cdot \frac{1}{3} = 1.
$$

Varianssille voidaan käyttää laskukaavaa

$$
\text{Var}(X) = \mathbb{E}(X^2) - \mathbb{E}(X)^2 = \sum_{k=0}^{2} k^2 \cdot \mathbb{P}(X = k) - 1 = \frac{5}{3} - 1 = \frac{2}{3}.
$$

Vastaavalla tavalla saadaan *Y* :n reunajakauma

$$
\begin{array}{|c|c|c|c|c|}\n\hline\ny & 1 & 3 & 5 \\
\hline\n\mathbb{P}(Y = y) & \frac{1}{3} & \frac{1}{3} & \frac{1}{3} \\
\hline\n\end{array}
$$

odotusarvo  $\mathbb{E}(Y) = 3$  ja varianssi  $\text{Var}(Y) = \frac{8}{3}$ . Tunnusluvut olisi voitu vaihtoehtoisesti laskea suoraan yhteisjakaumasta ja odotusarvot olisi voinut päätellä "ohtaluulla" symmetrian nojalla.

Lasketaan lopuksi vielä tulon odotusarvo

$$
\mathbb{E}(XY) = \sum_{i} \sum_{j} ij \cdot \mathbb{P}(\{X = i\} \cap \{Y = j\}) = \frac{1}{3} \cdot 1 \cdot 3 + \frac{1}{3} \cdot 2 \cdot 5 = \frac{13}{3}.
$$

Nyt kaikki on laskettu korrelaatiokerrointa varten. Korrelaatio(kerroin) on

$$
\rho(X,Y) = \frac{\frac{13}{3} - 3}{\sqrt{\frac{2}{3}}\sqrt{\frac{8}{3}}} = 1.
$$

c) Koska korrelaatio on 1, niin *X*:n ja *Y* :n välillä vallitsee *lineaarinen riippuvuus*, joten *aX* +*bY* = *c* todennäköisyydellä yksi joillekin vakioille *a, b, c*. Sijoittamalla yhtälöön pisteet (0*,* 1) ja (1*,* 3) saadaan yhtälöt *b* = *c* ja *a*+3*b* = *c*, joten *a* = −2*c*. Valitsemalla *c* = 1 nähdään, että *Y* = 2*X* + 1 todennäköisyydellä yksi.

# **Kaavoja**

**Todennäköisyyden ominaisuuksia**

$$
\mathbb{P}(A \cup B) = \mathbb{P}(A) + \mathbb{P}(B) - \mathbb{P}(A \cap B),
$$
  
\n
$$
\mathbb{P}(A \setminus B) = \mathbb{P}(A \cap \overline{B}) = \mathbb{P}(A) - \mathbb{P}(A \cap B),
$$
  
\n
$$
\mathbb{P}(\overline{A}) = 1 - \mathbb{P}(A),
$$
  
\n
$$
\mathbb{P}(A|B) = \mathbb{P}(A \cap B)/\mathbb{P}(B),
$$
  
\n
$$
\mathbb{P}(A|B) = \frac{\mathbb{P}(A)\mathbb{P}(B|A)}{\mathbb{P}(B)}
$$
  
\n
$$
\mathbb{P}(B) = \sum_{k=1}^{n} \mathbb{P}(B|A_k)\mathbb{P}(A_k)
$$

### **Odotusarvoja ja variansseja**

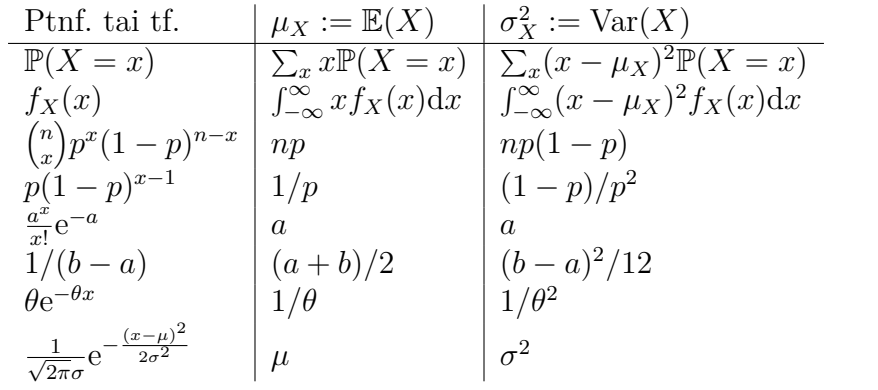

 $\mathbb{E}(aX + bY) = a\mathbb{E}(X) + b\mathbb{E}(Y)$ ,  $\text{Var}(X) = \mathbb{E}((X - \mathbb{E}(X))^2) = \mathbb{E}(X^2) - \mathbb{E}(X)^2$ 

### **Eräitä testimuuttujia**

$$
\frac{\overline{X} - \mu}{\sigma/\sqrt{n}} \sim N(0, 1) \text{ (likimain, kun "n on suuri"),}
$$
\n
$$
\frac{\overline{X} - \mu}{S/\sqrt{n}} \sim t_{n-1},
$$
\n
$$
\frac{(\overline{X} - \overline{Y}) - (\mu_X - \mu_Y)}{\sqrt{\frac{1}{n} + \frac{1}{m} \sqrt{\frac{(n-1)S_x^2 + (m-1)S_y^2}{n + m - 2}}}} \sim t_{n+m-2},
$$
\n
$$
\sqrt{n-1} s_x \frac{\frac{S_x}{S_x}}{S_x} \sim t_{n-2}
$$

**Regressio, korrelaatio ja kovarianssi**

$$
r = \frac{s_{xy}}{\sqrt{s_{xx}}\sqrt{s_{yy}}}; s_{xy} = \frac{1}{n-1} \sum_{i=1}^{n} (x_i - \overline{x})(y_i - \overline{y}); s_{xx} = s_x^2;
$$
  
\n
$$
y = a + bx; \quad b = \frac{s_{xy}}{s_{xx}}; \quad a = \overline{y} - b\overline{x};
$$
  
\n
$$
s_r^2 = \frac{1}{n-2} \sum_{i=1}^{n} (y_i - a - bx_i)^2 = \frac{n-1}{n-2} (1-r^2) s_{yy};
$$
  
\n
$$
\sigma_{XY} = \text{Cov}(X, Y) = \mathbb{E}((X - \mathbb{E}(X))(Y - \mathbb{E}(Y))), \quad \sigma_{XX} = \sigma_X^2;
$$
  
\n
$$
= \mathbb{E}(XY) - \mathbb{E}(X)\mathbb{E}(Y)
$$
  
\n
$$
\rho(X, Y) = \frac{\sigma_{XY}}{\sigma_X \cdot \sigma_Y}
$$